# **"AMADEUS" günlük satış-iade raporunuzu almak için aşağıdaki işlem adımlarını takip ediniz.**

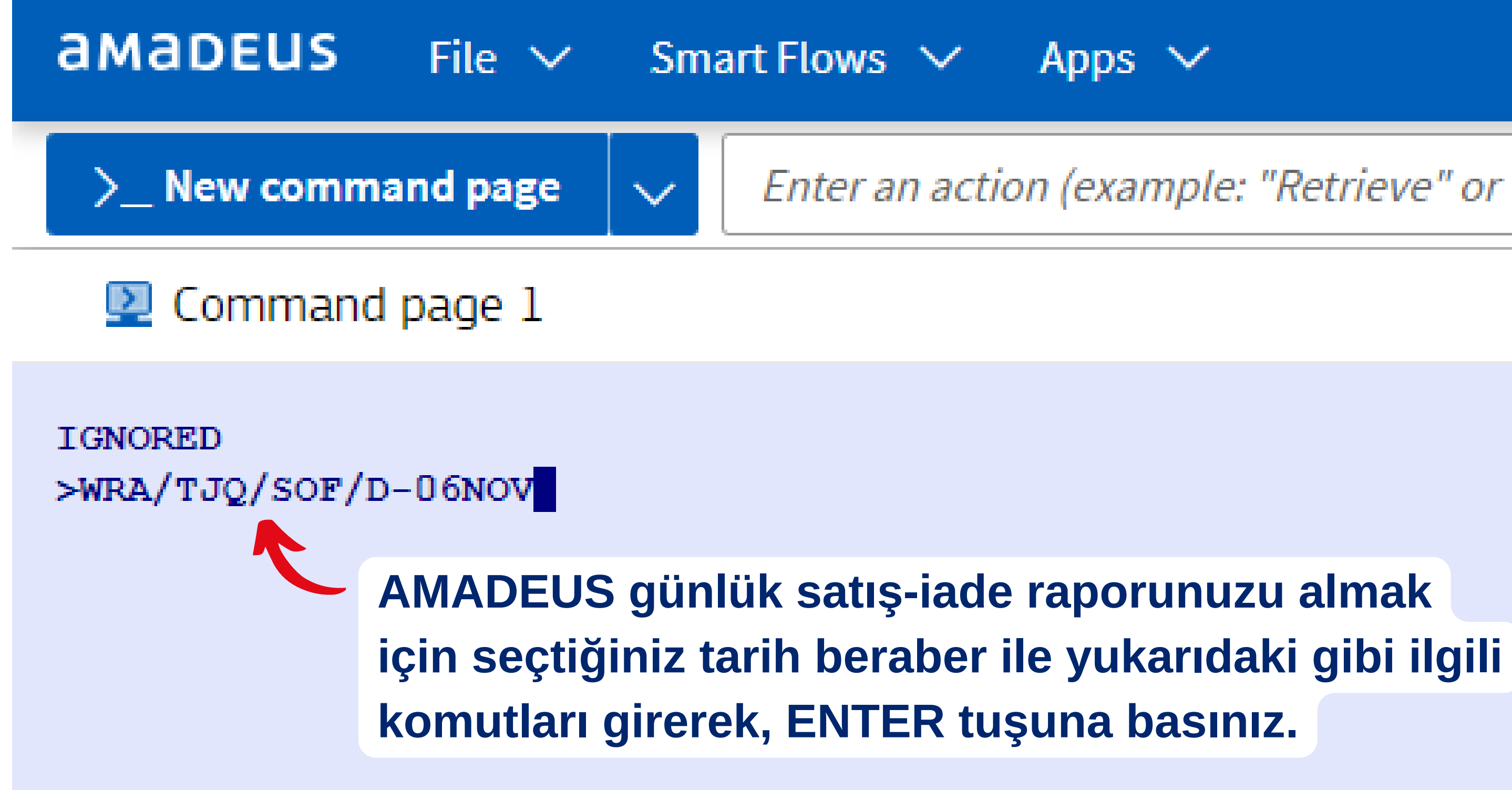

### Enter an action (example: "Retrieve" or "Launch Sm

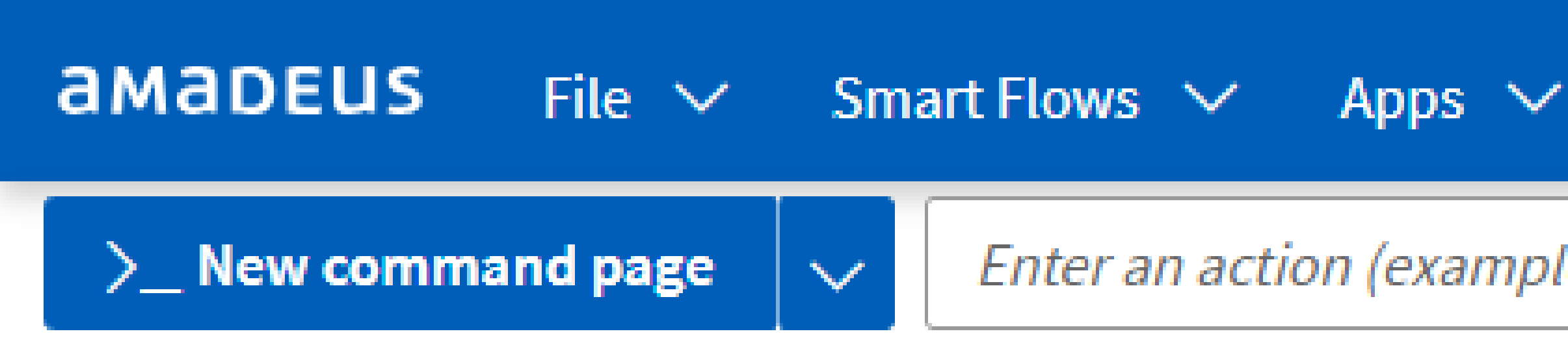

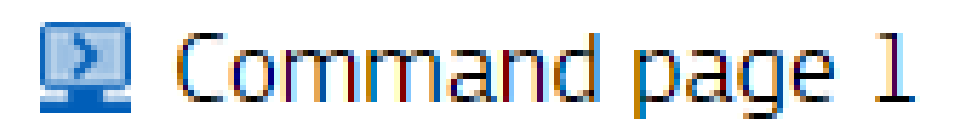

**IGNORED** >WRA/TJD/SOF/D-06NOV

> **AMADEUS günlük satış-iade raporunuzu almak için seçtiğiniz tarih beraber ile yukarıdaki gibi ilgili komutları girerek, ENTER tuşuna basınız.**

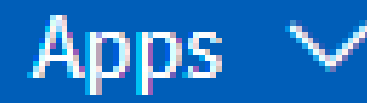

## Enter an action (example: "Retrieve" c